#### Παραδείγματα Assembly Λύσεις 2<sup>ου</sup> Διαγωνίσματος και 2ης Άσκησης (Εύρεσης Πρώτου Αριθμού)

(Εργαστήριο 4)

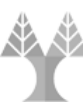

**Πανεπιστήμιο Κύπρου**

**Τμήμα Ηλεκτρολόγων Μηχανικών και Μηχανικών Υπολογιστών**

ΗΜΥ 213 - Εργαστήριο Οργάνωσης Υπολογιστών και Μικροεπεξεργαστών

### Άσκηση 1 (α)

Γράψτε ένα πρόγραμμα (4 εντολών) με το οποίο μπορείτε να προσθέσετε το περιεχόμενο των θέσεων μνήμης 0Χ30000000 και 0Χ30000001. Το αποτέλεσμα να αποθηκευτεί ως λέξη των 32 μπιτς στις θέσεις μνήμης 0Χ30000004 – 0Χ30000007

A. B.

- 
- **1. lb \$t1, 0x30000000 1. li \$t0 0x30000000**
- **2. lb \$t2, 0x30000001 2. lb \$t1, (\$t0)**
- **3. add \$t3, \$t2, \$t1 3. lb \$t2, 1(\$t0)**
- **4. sw \$t3, 0x30000004 4. add \$t3, \$t1, \$t2**
- 
- 
- 
- 
- - **5. sw \$t3, 4(\$t0)**

**Τμήμα Ηλεκτρολόγων Μηχανικών και Μηχανικών Υπολογιστών**

### Άσκηση 1 (β)

**Εξηγήστε την εντολή div \$t5, \$t4 εάν τα περιεχόμενα των καταχωρητών πριν την εκτέλεση της είναι ως ακολούθως: \$t4 = 00000005 και \$t5 = 0000002a. Ποιο θα είναι το αποτέλεσμα και που θα αποθηκευτεί; (Δώστε συγκεκριμένες τιμές.)**

Εκτελεί την διαίρεση **\$t5/\$t4 = 42/5 Αποτέλεσμα = 8 αποθηκεύεται στον καταχωρητή Lo Υπόλοιπο = 2 αποθηκεύεται στον καταχωρητή Hi**

**Πανεπιστήμιο Κύπρου Τμήμα Ηλεκτρολόγων Μηχανικών και Μηχανικών Υπολογιστών**

ΗΜΥ 213 - Εργαστήριο Οργάνωσης Υπολογιστών και Μικροεπεξεργαστών

# Άσκηση 1 (γ)

Γράψτε ένα σύντομο πρόγραμμα το οποίο θα ελέγχει εάν ο χρήστης έχει πληκτρολογήσει τον σωστό αριθμό ορισμάτων που είναι 3. Αν δεν είναι, να συνεχίζει στo label "arg\_error"

#### **1. li \$to, 3 2. bne \$a0, \$t0, arg\_error**

### Άσκηση 2 (α)

Γράψτε ένα πρόγραμμα (3 εντολών) το οποίο να διαιρεί το περιεχόμενο του \$t5 με το περιεχόμενο του \$τ6 και να τοποθετεί το αποτέλεσμα στον \$t8 και το υπόλοιπο στον \$t9.

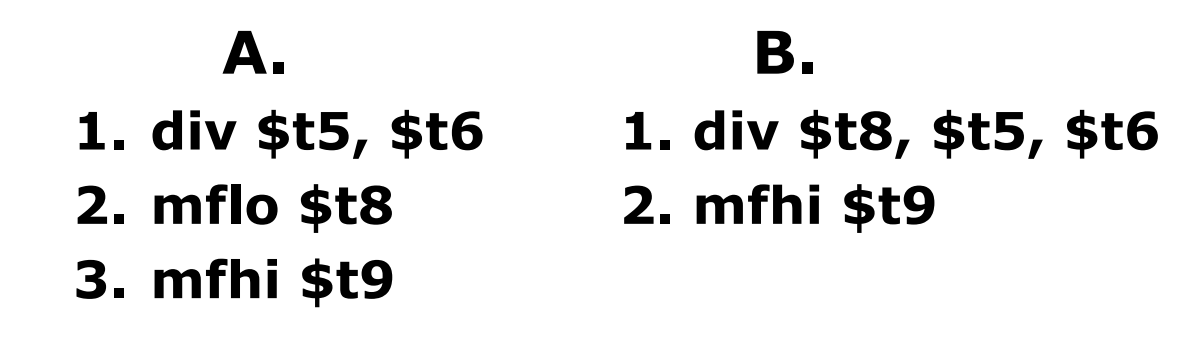

**Πανεπιστήμιο Κύπρου Τμήμα Ηλεκτρολόγων Μηχανικών και Μηχανικών Υπολογιστών**

ΗΜΥ 213 - Εργαστήριο Οργάνωσης Υπολογιστών και Μικροεπεξεργαστών

# Άσκηση 2 (β)

**Δώστε το περιεχόμενο των θέσεων στη μνήμη όπου θα αποθηκευτεί το δεύτερο όρισμα της εντολής «spim –file sqrt.s 225» εάν η αρχή του 2ου ορίσματος είναι αποθηκευμένη στη διεύθυνση μνήμης 0Χ60000009.**

**0Χ60000009 : 0x32 # ascii of key 2 =(00110010) 0Χ6000000a : 0x32 # ascii of key 2 =(00110010) 0Χ6000000b : 0x35 # ascii of key 5 =(00110101)**

# Άσκηση 2 (γ)

#### Εξηγήστε ποιοι καταχωρητές θα αλλάξουν τιμή άμεσα μετά την εντολή «spim –file sqrt.s 225». Δώστε τη νέα τους τιμή εάν την γνωρίζετε.

 $$a0 = 2$ 

\$a1 = διεύθυνση μνήμης όπου αποθηκεύτηκε το όνομα του αρχείου (η πρώτη από τις 4).

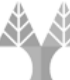

**Πανεπιστήμιο Κύπρου**

**Τμήμα Ηλεκτρολόγων Μηχανικών και Μηχανικών Υπολογιστών**

ΗΜΥ 213 - Εργαστήριο Οργάνωσης Υπολογιστών και Μικροεπεξεργαστών

### Άσκηση 3 (α)

#### **Δίνονται οι ακόλουθες εντολές:**

**.data input: .byte 20, 25, 30 .text main: la \$t6, input**

**Περιγράψτε τι θα αποθηκευτεί στον \$t6 μετά την εκτέλεση των πιο πάνω εντολών.**

#### **Ο \$t6 θα περιέχει την διεύθυνση μνήμης του αριθμού 20 (ο οποίος θα είναι αποθηκευμένος ως 00010100)**

**Πανεπιστήμιο Κύπρου**

**Τμήμα Ηλεκτρολόγων Μηχανικών και Μηχανικών Υπολογιστών**

### Άσκηση 3 (β)

Δίνονται οι ακόλουθες εντολές: .data input: .byte 20, 25, 30 .text main: la \$t6, input

 $\overline{\phantom{a}}$  , where  $\overline{\phantom{a}}$ Συμπληρώστε την κενή γραμμή ώστε ο \$t5 να πάρει το 3ο byte του input (δηλ. το 30).

#### **lb \$t5, 2(\$t6) ή lb \$t5, input+2**

**Πανεπιστήμιο Κύπρου**

**Τμήμα Ηλεκτρολόγων Μηχανικών και Μηχανικών Υπολογιστών**

ΗΜΥ 213 - Εργαστήριο Οργάνωσης Υπολογιστών και Μικροεπεξεργαστών

### Άσκηση 3 (γ)

**Δίνονται οι ακόλουθες εντολές:** 

**.data input: .byte 32, 10, 15, 6, 20, 22 .text main: la \$t6, input lw \$t4, 1(\$t6)**

**Δώστε τα περιεχόμενα του \$t4 (σε δεκαεξαδική ή δυαδική μορφή) μετά την εκτέλεση των πιο πάνω εντολών.**

#### **\$t4 = 14 06 0f 0a (1010=0ahex, 1510=0fhex, 610 = 06hex, 2010=14hex)**

**Πανεπιστήμιο Κύπρου**

**Τμήμα Ηλεκτρολόγων Μηχανικών και Μηχανικών Υπολογιστών**

 $\overline{9}$ 

### Άσκηση 4 (α)

Ο καταχωρητής \$t1 περιέχει 4 κώδικες ascii που αντιστοιχούν στα πλήκτρα 2, 7, 9 και 0. Γράψτε ένα πρόγραμμα (με loop) το οποίο μετατρέπει τους κώδικες ascii σε ξεχωριστούς (μονοψήφιους) αριθμούς και τους αποθηκεύει σε διαδοχικές θέσεις στη μνήμη χρησιμοποιώντας ως δείκτη μνήμης τον καταχωρητή \$t2 ο οποίος πρέπει να δείχνει αρχικά στη θέση μνήμης 0Χ50000000.

**Πανεπιστήμιο Κύπρου**

**Τμήμα Ηλεκτρολόγων Μηχανικών και Μηχανικών Υπολογιστών**

ΗΜΥ 213 - Εργαστήριο Οργάνωσης Υπολογιστών και Μικροεπεξεργαστών

11

### Άσκηση 4 (α)

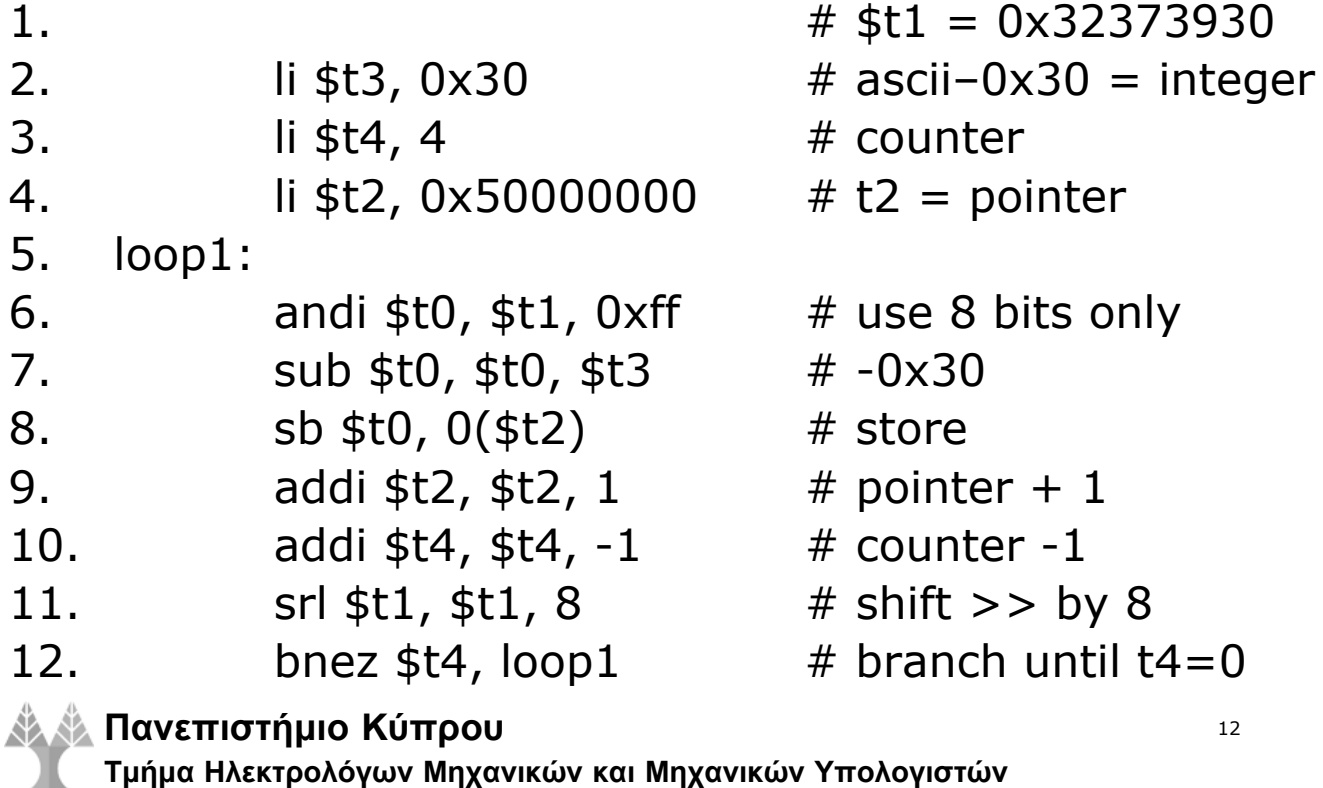

#### Άσκηση 4 (β)

Γράψτε ένα πρόγραμμα (με loop) το οποίο να διαιρεί τον αριθμό που βρίσκεται στη θέση μνήμης 0Χ55000000 διαδοχικά με το 2, 3, 4, 5 και 6 και κάθε φορά να ελέγχει το υπόλοιπο της διαίρεσης. Εάν το υπόλοιπο μιας διαίρεσης ισούται με 1, τότε το πρόγραμμα να φτάνει στο τέλος του. Αν δεν βρεθεί υπόλοιπο = 1, τότε να τυπώνει τον αρχικό αριθμό.

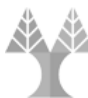

**Πανεπιστήμιο Κύπρου**

13

**Τμήμα Ηλεκτρολόγων Μηχανικών και Μηχανικών Υπολογιστών**

ΗΜΥ 213 - Εργαστήριο Οργάνωσης Υπολογιστών και Μικροεπεξεργαστών

#### Άσκηση 4 (β)

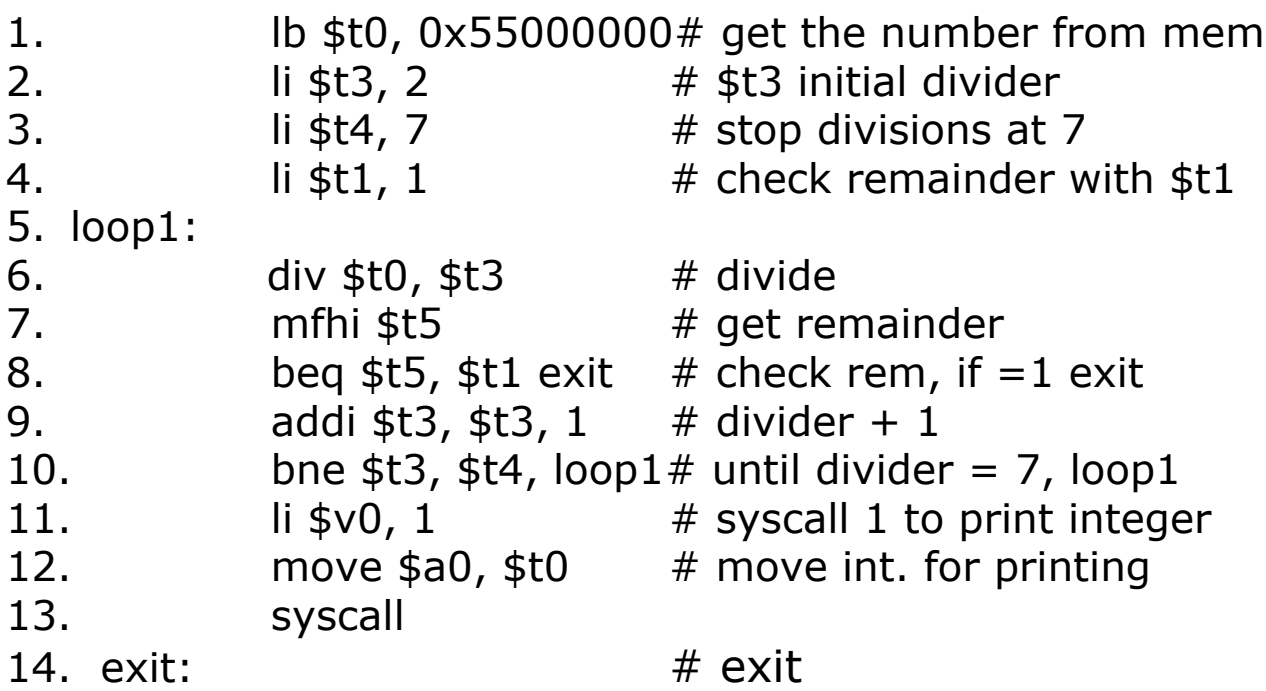

**Πανεπιστήμιο Κύπρου**

**Τμήμα Ηλεκτρολόγων Μηχανικών και Μηχανικών Υπολογιστών**

# Άσκηση 4 (γ)

Στις θέσεις μνήμης 0Χ40000000 - 0Χ40000003 υπάρχουν αποθηκευμένοι οι κώδικες ascii που αντιστοιχούν στα πλήκτρα 3, 4, 5 και 6. Γράψτε ένα πρόγραμμα το οποίο μετατρέπει τους κώδικες ascii σε ξεχωριστούς (μονοψήφιους) αριθμούς και τους αποθηκεύει στις θέσεις μνήμης 0Χ40000006 - 0Χ40000009 αντίστοιχα. Ο καταχωρητής \$t8 να χρησιμοποιηθεί ως δείκτης στη μνήμη και το πρόγραμμα να γίνει με loop.

**Πανεπιστήμιο Κύπρου**

15

**Τμήμα Ηλεκτρολόγων Μηχανικών και Μηχανικών Υπολογιστών**

ΗΜΥ 213 - Εργαστήριο Οργάνωσης Υπολογιστών και Μικροεπεξεργαστών

#### Άσκηση 4 (γ)

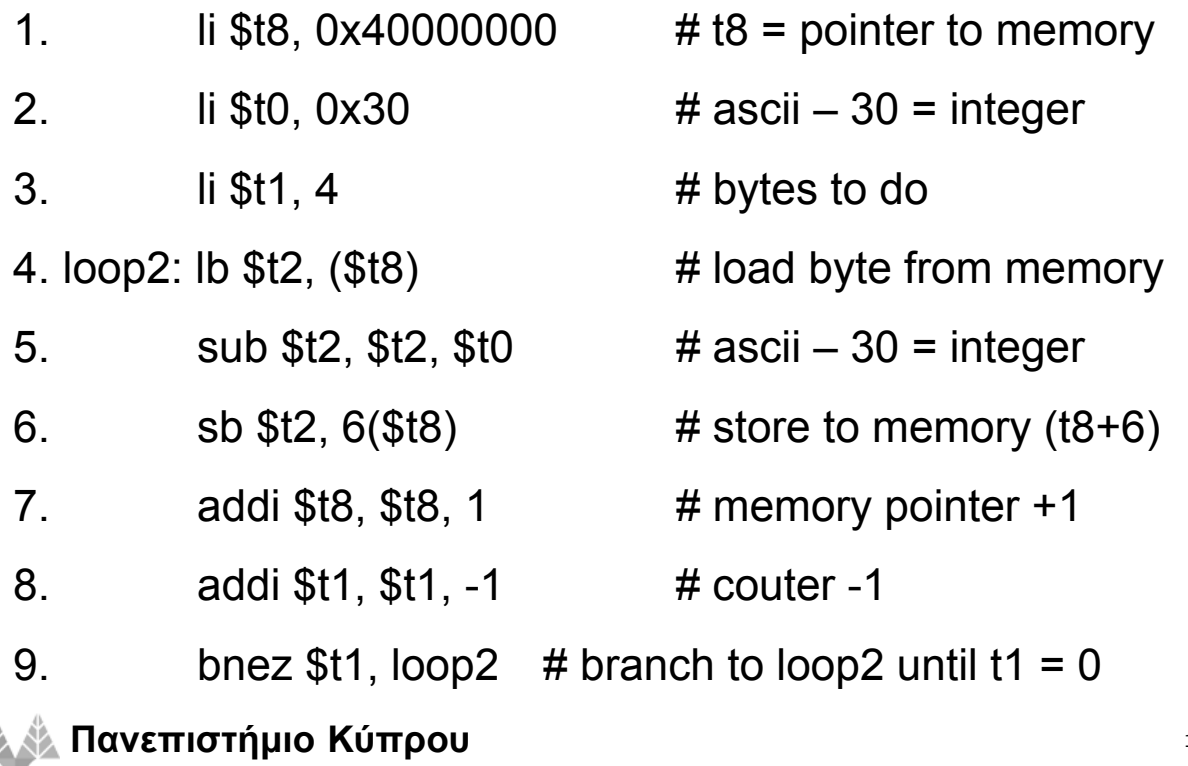

**Τμήμα Ηλεκτρολόγων Μηχανικών και Μηχανικών Υπολογιστών**

#### Άσκηση 2 (Εύρεση Πρώτου Αριθμού)

- 1. Get number
- 2. Jal atoi
- 3. Jal riza
- 4. Jal check (rem. of: num/2, num/3…. n/riza)
- 5. If prime (always rem  $> 0$ ), print and exit
- 6. If not a prime (rem=0), num = num -1
- 7. Branch to step 3 or 4 (either way will work)

**Πανεπιστήμιο Κύπρου**

**Τμήμα Ηλεκτρολόγων Μηχανικών και Μηχανικών Υπολογιστών**